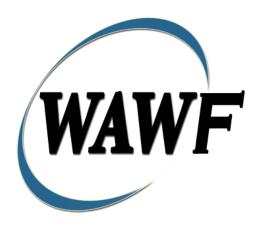

Wide Area Workflow

# Invoice as 2 in 1

To learn how to electronically submit and take action on WAWF documents through simulations and step-by-step procedures, visit the <a href="PIEE Procurement Integrated Enterprise Environment Web Based Training Main Menu">PIEE Procurement Integrated Enterprise Environment Web Based Training Main Menu and select WAWF.</a>

# **Table of Contents**

| 1 | De   | escription                                                | . 1 |
|---|------|-----------------------------------------------------------|-----|
|   | 1.1  | Affected Entitlement Systems                              | . 1 |
|   | 1.2  | Table Convention                                          | . 1 |
|   | 1.3  | Extract                                                   | . 2 |
|   | 1.4  | Exceptions to the WAWF Standard Processing Rules          | . 2 |
| 2 | Do   | ocument Creation                                          | . 2 |
|   | 2.1  | EDI/FTP                                                   | . 2 |
|   | 2.2  | Contract, Originator, & Entitlement System Identification | . 2 |
|   | 2.3  | Document Selection                                        | . 3 |
|   | ,    | 2.3.1.1 Routing Codes                                     | . 6 |
|   | 2.4  | Data Capture                                              | . 7 |
|   | 2    | 2.4.1.1 Document Level Detail                             | . 7 |
|   | 2.5  | Address Data Tab                                          | . 8 |
|   | 2.6  | Discounts Tab                                             | . 9 |
|   | 2.7  | Comments Tab                                              | 10  |
|   | 2.8  | Line Item Tab                                             | 10  |
|   | 2.9  | ACRN Tab.                                                 | 12  |
|   | 2.10 | Document Submission                                       | 13  |
|   | 2.11 | Duplicate Validation                                      | 14  |
|   | 2.12 | Status                                                    | 14  |
| 3 | Do   | ocument Inspection                                        | 15  |
|   | 3.1  | Address Tab                                               | 15  |
|   | 3.2  | ACRN Tab.                                                 | 16  |
|   | 3.3  | Status                                                    | 17  |
| 4 | Do   | ocument Acceptance                                        | 17  |
|   | 4.1  | Address Tab.                                              | 18  |

|   | 4.2 | ACRN Tab.                | . 18 |
|---|-----|--------------------------|------|
|   | 4.3 | Status                   | . 19 |
| 5 | Do  | cument Pre-Certification | . 19 |
|   | 5.1 | Header Tab               | . 19 |
|   | 5.2 | Address Tab.             | . 20 |
|   | 5.3 | Line Item Tab            | . 21 |
|   | 5.4 | ACRN Tab.                | . 21 |
|   | 5.5 | Long Line of Accounting  | . 22 |
|   | 5.6 | Misc. Info. Tab          | . 24 |
|   | 5.7 | Status                   | . 24 |
| 6 | Do  | cument Certification     | . 24 |
|   | 6.1 | Address Tab.             | . 25 |
|   | 6.2 | ACRN Tab.                | . 26 |
|   | 6.3 | Long Line of Accounting  | . 27 |
|   | 6.4 | Misc. Info Tab           | . 29 |
|   | 6.5 | Status                   | . 29 |
| 7 | Pay | ment Processing          | . 29 |
|   | 7.1 | Header Tab               | . 30 |
|   | 7.2 | Address Tab              | . 30 |
|   | 7.3 | Line Item Tab            | . 30 |
|   | 7.4 | ACRN Tab                 | . 30 |
|   | 7.5 | ACRN Worksheet           | . 30 |
|   | 7.6 | FMS Worksheet            | . 30 |
|   | 7.7 | LLA Tab                  | . 30 |
|   | 7.8 | Status                   | . 31 |

# 1 Description

WAWF provides the functionality to process an Invoice 2n1.

# 1.1 Affected Entitlement Systems

| Entitlement System | WAWF Support | EDI Capable |
|--------------------|--------------|-------------|
| MOCAS              | YES          | YES         |
| ONE-PAY            | YES          | YES         |
| IAPS-E             | YES          | YES         |
| CAPS-C             | YES          | NO          |
| CAPS-W             | YES          | YES         |
| EBS                | YES          | YES         |
| Navy ERP           | NO           | YES         |
| FABS               | YES          | YES         |
| STANDARD PAY       | YES          | YES         |

#### 1.2 Table Convention

The tables in the following sections detail the data that is available for entry in the various screens that are viewable by the WAWF Users working on this type of document. For each table there will be a line detailing the data that may be entered including the:

#### Label

## Requirement entry:

- o Mandatory must be entered
- o Optional may/may not be entered depending upon the contract requirements
- o Conditional require entry of some other data elements
- System Generated WAWF calculated or populated field

# Field Size (Minimum/Maximum)

Following each primary table entry there may be one or more comment lines that reflect edits or descriptions that apply to that data element. The entry to the left indicates which entitlement

system the comment applies to. Specific exceptions related to a role/function are highlighted in the appropriate section of this Appendix as they apply.

## 1.3 Extract

If the payment system accepts an 810C:

- 810C is sent following LPO if an LPO is included, otherwise after Acceptance.
- For CAPS-W an 861 is sent following LPO if an LPO is included, otherwise after Acceptance.
- For CAPS an 861 is extracted by WAWF but not sent at this time.

## 1.4 Exceptions to the WAWF Standard Processing Rules

Specific exceptions related to a role/function are highlighted in the appropriate section of this Appendix as they apply.

# **2 Document Creation**

Creation of the Invoice 2n1 is limited to the Vendor.

#### 2.1 EDI/FTP

The Invoice 2n1 is created with the submission of the Invoice UDF.

## 2.2 Contract, Originator, & Entitlement System Identification

For Web-based input, a Vendor electing to submit an Invoice 2n1 selects "Create New Document" link in the Vendor Folder.

Cage Code & Pay Office

| Label                 | Entry Requirement                                                                            | Size  |
|-----------------------|----------------------------------------------------------------------------------------------|-------|
| CAGE Code / DUNS /    | Mandatory                                                                                    | 5/5   |
| DUNS+4 / Ext.         |                                                                                              | 9/9   |
|                       |                                                                                              | 13/13 |
|                       | Drop-down selection based upon User Profile/Logon                                            |       |
| Pay DoDAAC            | Mandatory                                                                                    | 6/6   |
| DISA                  | The initiator must enter a FABS pay location code in order to create a DISA Telecom Invoice. |       |
| Reference Procurement | Optional                                                                                     | 1/19  |

| Identifier |                                                                                                    |  |
|------------|----------------------------------------------------------------------------------------------------|--|
|            | The system will attempt to pre-populate the Reference<br>Procurement Instrument Number (Reference Procurement<br>Identifier) with the Ordering Instrument Number from EDA<br>for Web, FTP/EDI documents and IUID registry when the<br>following conditions are met: |  |
|            | • The Contract Number Type is DoD Contract (FAR) or Uniform PIID (4.16).                                                                                                    |  |
|            | • The entered Contract Number Fiscal Year (Contract Number Positions 7-8) is equal to or later than:                                                                                                    |  |
|            | - The value for 'Fiscal Year For DoD Contract FAR' System Parameter for DoD Contract (FAR) documents.                                                                                                    |  |
|            | - The value for 'Fiscal Year For Uniform PIID' System Parameter for Uniform PIID (4.16) documents.                                                                                                    |  |
|            | • The entered Contract Number has an "F" in the 9th position.                                                                                                    |  |

Following entry of the Contract Number, Delivery Order, originator's CAGE code and selecting "Y" or "N" from the From Template dropdown, the application will initiate a query of the Electronic Document Access (EDA) application. Based upon the results of that query, the Pay Office may be pre-populated.

In addition, it is mandatory to pre-populate EDA CLIN data, if available. If the user selects "Y" from the From Template dropdown, no CLINs from EDA will be pre-populated. The From Template option will default to "N" if not selected. If there are CLINs against the contract in EDA, the list of CLINs in EDA will be displayed.

#### 2.3 Document Selection

Based upon the Pay Office that entered the application, WAWF will present the document types (Web-create only) that may be created for the associated entitlement system. There may be one or more additional data elements to be flagged to further identify required document elements.

## **Contract Number Edits**

| Label                            | Entry Requirement | Size |
|----------------------------------|-------------------|------|
| <b>Contract Number</b>           | Mandatory         |      |
| DOD FAR FY18 and later           |                   |      |
| No special characters allowed.   |                   |      |
| Must be 13 characters in length. |                   |      |

| Contract cannot contain "O" or "I" at any position.                                     |       |
|-----------------------------------------------------------------------------------------|-------|
| • Position 1 and 2 cannot both be numeric.                                              |       |
| • Positions 7 and 8 (FY parameter) must be numeric and greater than or equal to 18 and  |       |
| less than 66.                                                                           |       |
| Position 9 must be alpha.                                                               |       |
| • Position 9 may not be: B, E, I, J, O, Q, R, U, W, X, Y, or Z.                         |       |
| • Position 10 through 13 in the Contract Number may not be "0000."                      |       |
| DOD FAR FY17 and prior                                                                  |       |
| No special characters allowed.                                                          | 13    |
| Must be 13 characters in length.                                                        |       |
| Contract cannot contain "O" or "I" at any position.                                     |       |
| Position 1 and 2 cannot both be numeric.                                                |       |
| • Positions 7 and 8 (FY parameter) must be numeric and less than 18 or greater than 65. |       |
| Position 9 must be alpha.                                                               |       |
| • Position 9 cannot be - B, E, I, J, N, O, Q, R, T, U, or Y.                            |       |
| • Position 10 through 13 in the Contract Number may not be "0000."                      |       |
| Uniform PHD FY16 and later                                                              |       |
| No special characters allowed                                                           | 13-17 |
| Must be 13 to 17 characters in length, inclusive                                        |       |
| Contract cannot contain "O" or "I" at any position                                      |       |
| Positions 1 and 2 must both be numeric.                                                 |       |
| Positions 7 and 8 must be numeric and 16 or greater                                     |       |
| Position 9 must be alpha                                                                |       |
| • Position 9 cannot be: B, E, I, J, O, Q, R, U, W, X, Y, or Z                           |       |
| Position 10 through the end of the Contract Number may not be all zeroes                |       |
| Uniform PHD FY15 and prior                                                              |       |
| Not Allowed because Contract # Fiscal Year must be greater than or equal to 16.         |       |
| All Other Contracts                                                                     | 1.10  |
| No special characters allowed                                                           | 1-19  |
| Must be between 1 and 19 characters in length                                           |       |

# **Delivery Order Number Edits**

| Label                      | Entry Requirement                                             | Size |
|----------------------------|---------------------------------------------------------------|------|
| Delivery Order Number      | Conditional                                                   |      |
|                            | DOD FAR FY18 and later                                        |      |
| No special characters all  | owed.                                                         | 13   |
| • Must be 13 characters in | length.                                                       |      |
| Delivery Order Number      | may not contain "O" or "I" at any position.                   |      |
| • Position 1 and 2 cannot  | both be numeric.                                              |      |
| • Positions 7 and 8 (FY pa | arameter) must be numeric and 18 or greater and less than 66. |      |

Position 9 must be F. Position 10 through 13 in the Delivery Order Number may not be "0000" (all zeroes). Delivery Order is prohibited when the 9<sup>th</sup> position of the Contract Number is C, F, H, M, P, or V. • For Acquisition, Delivery Order is required when the 9<sup>th</sup> position of the Contract Number is A, D, or G. **DOD FAR FY17 and prior** No special characters allowed. 0,4 or 13 Must be 0, 4, or 13 characters in length. May not contain "O" or "I" at any position. For Acquisition, Delivery Order required when the ninth position of Contract Number is A, D or G. Delivery Order prohibited when ninth position of Contract Number is C, F, M, P, V, or W. If the Delivery Order is 4 characters, the following edits will be applied: o The characters "A" and "P" are prohibited in the first position of 4-character Delivery Order Number. o "0000" is not acceptable value. If the Delivery Order is 13 characters, the following edits will be applied: o Position 1 and 2 cannot both be numeric. o Positions 7 and 8 must be numeric. o Position 9 must be F. o Positions 10 through 13 cannot be all zeroes. Uniform PHD FY16 and later 13-17 No special characters allowed Must be 13 to 17 characters in length, inclusive Delivery Order Number may not contain "O" or "I" at any position Positions 1 and 2 must both be numeric. Positions 7 and 8 must be numeric and 16 or greater Position 9 must be F Position 10 through the end of the Delivery Order Number may not be all zeroes Delivery Order is prohibited when the 9<sup>th</sup> position of the Contract Number is C, F, H, P, For Acquisition, Delivery Order is required when the 9th position of the Contract Number is A, D, or G. For Property, Delivery Order is required when the 9th position of the Contract Number is A or G. **Uniform PIID FY15 and prior** Not Allowed because Contract # Fiscal Year must be greater than or equal to 16. **All Other Contracts** 1-19 • No special characters allowed Must be between 1 and 19 characters in length

# 2.3.1.1 Routing Codes

Based upon the results of the EDA query previously conducted, the available routing codes will be pre-populated and visible at this point. The user has the option to edit/update these codes. The routing elements entered are used to route the document through the workflow to the appropriate users.

| Label            | Entry Requirement                                                                                        | Size  |
|------------------|----------------------------------------------------------------------------------------------------|-------|
| Issue DT         | Optional                                                                                                 | 10/10 |
| Issue By         | Optional                                                                                                 | 6/6   |
| Admin By         | Mandatory                                                                                                | 6/6   |
| Inspect By       | Optional                                                                                                 | 6/6   |
|                  | If the Inspect By is not entered, the code is populated with the Ship To DoDAAC Code                     |       |
| Ext.             | Conditional                                                                                              | 1/6   |
|                  | Requires entry of the Inspect By DoDAAC                                                                  |       |
| Service Acceptor | Mandatory                                                                                                | 6/6   |
| FAE              | The initiator must also enter a FABS acceptance location code in order to create a DISA Telecom Invoice. |       |
| Ext.             | Conditional                                                                                              | 1/6   |
|                  | Requires entry of the Inspect By DoDAAC                                                                  |       |
| Ship From        | Optional                                                                                                 | 5/6   |
| Ext.             | Optional                                                                                                 | 1/6   |
|                  | Requires entry of the Ship From Code                                                                     |       |
| Ext.             | Optional                                                                                                 | 1/6   |
|                  | Requires entry of the Accept By DoDAAC                                                                   |       |
| LPO              | Conditional                                                                                              | 6/6   |
| MOCA<br>EB       | 1                                                                                                    |       |
| One Pa           | y Mandatory                                                                                              |       |
| Ext.             | Conditional                                                                                              | 1/6   |
|                  | Requires entry of the LPO DoDAAC                                                                         |       |

Upon selecting Continue, the application will validate that each of the entered codes are valid and that there is an active user for each step in the workflow. If the result is NO for either of these tests, the Vendor is notified and not allowed to proceed.

# 2.4 Data Capture

Once the basic data requirements and workflow requirements have been entered, the user is provided the opportunity to enter the data that creates the document. This is presented in a series of data capture tabs.

### 2.4.1.1 Document Level Detail

After entering the routing codes, the application performs a check to insure the document can be processed for the entitlement system selected and also checks that there is a registered user for each step in the workflow. If the result is NO for either of these tests, the Vendor is notified and not allowed to proceed. If the results of both tests are YES, the Vendor is provided the opportunity to enter data at the document level.

| Label                                        | Entry Requirement                                                                                                    | Size  |
|----------------------------------------------|----------------------------------------------------------------------------------------------------|-------|
| Shipment Number                              | Mandatory                                                                                                    | 2/22  |
|                                              | Fast Pay Invoices will have a validation to check that the Shipment Number referenced is a valid, non-voided Receiving Report. This will not apply to stand-alone Fast Pay Invoices where there is not an active user for the role of Acceptor. |       |
| Date                                         | Conditional                                                                                                    | 10/10 |
|                                              | Requires entry of the Shipment Number                                                                                                    |       |
| Invoice Number                               | Mandatory                                                                                                    | 1/22  |
|                                              | If MOCAS, Invoice Number is 1/8. If EBS, Invoice Number is 1/16.                                                                                                    |       |
| Invoice Date                                 | Mandatory                                                                                                    | 10/10 |
|                                              | Requires entry of the Invoice Number                                                                                                    |       |
| Final Invoice                                | Mandatory                                                                                                    | 1/1   |
|                                              | "Y" or "N" required; defaults to blank.  If an Invoice Number has been entered, the Final Invoice indicator will require a selection of 'N' or 'Y'.                                                                                             |       |
| Final Shipment                               | Mandatory                                                                                                    | 1/1   |
|                                              | "Y" or "N" required; defaults to blank.  If a Shipment Number has been entered, the Final Shipment indicator will require a selection of 'N' or 'Y'.                                                                                            |       |
| Communication Service<br>Authorization (CSA) | Mandatory                                                                                                    | 16/20 |

| FABS                             | The CSA is only available on the Invoice 2-n-1 when the pay and acceptance codes are for FABS.                                                                                                    |       |
|----------------------------------|----------------------------------------------------------------------------------------------------|-------|
|                                  | Consists only of alphas, numbers and spaces.                                                                                                    |       |
| Billing/Account Number           | Optional                                                                                                    | 1/24  |
|                                  | Alpha-numeric field allowing special characters, slashes and dashes only.                                                                                                    |       |
| Period of Performance from Date  | Optional                                                                                                    | 10/10 |
|                                  |                                                                                                    |       |
| Period of Performance to<br>Date | Optional                                                                                                    | 10/10 |
|                                  |                                                                                                    |       |
| Billing Period from Date         | Mandatory                                                                                                    | 10/10 |
| FABS                             | When pay and acceptance codes are related to FABS, the labels of the date fields will be Billing Period from and to Date and these will be mandatory. When neither pay nor acceptance codes are related to FABS, these dates will be optional and will be labeled Period of Performance from and to Date. If one date is entered, both must be entered and the from Date must be equal to or prior to the to Date. The date fields will not be auto populated when creating from a template. |       |
| Billing Period to Date           | Mandatory                                                                                                    | 10/10 |
| FABS                             | When pay and acceptance codes are related to FABS, the labels of the date fields will be Billing Period from and to Date and these will be mandatory. When neither pay nor acceptance codes are related to FABS, these dates will be optional and will be labeled Period of Performance from and to Date. If one date is entered, both must be entered and the from Date must be equal to or prior to the To Date. The date fields will not be auto populated when creating from a template. |       |
| Currency Code                    | Optional                                                                                                    | 3/3   |

# 2.5 Address Data Tab

The address data is pre-populated based upon the codes entered on the routing window. The data can be modified by the user.

| Label                         | Entry Requirement | Size |
|-------------------------------|-------------------|------|
| Activity Name 1               | Mandatory         | 1/60 |
| Activity Name 2               | Optional          | 1/60 |
| Activity Name 3               | Optional          | 1/60 |
| Address 1                     | Conditional       | 1/55 |
| Address 2                     | Optional          | 1/55 |
| Address 3                     | Optional          | 1/55 |
| Address 4                     | Optional          | 1/55 |
| City                          | Conditional       | 2/30 |
| State                         | Conditional       | 2/2  |
| Zip                           | Conditional       | 1/15 |
| Country                       | Conditional       | 2/3  |
| Military Location Description | Conditional       | 2/6  |

When entering Address data, WAWF will require the following Address combinations **if** a user attempts to modify pre-populated data:

For U. S. Addressing: Activity Name. Other fields are optional.

e.g. Fred's Computer Software

For Non-U. S. Addressing: Activity Name. Other fields are optional.

e.g. FCC Company

For U. S. Military Addressing: Activity Name. Other fields are optional.

e.g. 51st Activity Company

## 2.6 Discounts Tab

When pay and acceptance codes are related to FABS, the Discounts tab will not be available on the Invoice 2-n-1.

| Label      | Entry Requirement                                                                                                    | Size  |
|------------|----------------------------------------------------------------------------------------------------|-------|
| Percentage | Optional                                                                                                    | 0.1/7 |
|            | Availability/Display/Number of entries controlled by PSS edits. If One Pay and Discount Amount are used, Discount Percentage is unavailable. |       |

| MOCAS    | Allows for only one instance of a Discount Percentage/Due Days combination.                                                                                |        |
|----------|----------------------------------------------------------------------------------------------------|--------|
| Due Days | Conditional                                                                                                    | 1/2    |
|          | Mandatory if Discount Percentage entered                                                                                                    |        |
| Amount   | Optional                                                                                                    | 0.2/13 |
| MOCAS    | Availability/Display/Number of entries controlled by PSS edits. If One Pay and Discount Percentage are used, Discount Amount is unavailable.  Not allowed. |        |
| Date     | Conditional                                                                                                    | 10/10  |
|          | Mandatory if Discount Date entered                                                                                                    |        |
| Net Days | Optional                                                                                                    | 1/2    |
| MOCAS    | Not allowed.                                                                                                    |        |

## 2.7 Comments Tab

The Initiator is able to enter document level comments.

| Label    | Entry Requirement                 | Size   |
|----------|-----------------------------------|--------|
| Comments | Conditional                       | 1/2000 |
|          | Mandatory for Invoice after Final |        |

# 2.8 Line Item Tab

# **CLIN Detail**

**NOTE:** CLIN data will be pre-populated from EDA if contract information is available, and will remain editable.

| Label             | Entry Requirement                                                          | Size |
|-------------------|----------------------------------------------------------------------------|------|
| Line Item Details | Mandatory                                                                  | 4/6  |
|                   | At least one Line Item is required. 1-999 Line Items allowed per document. |      |
| AAI               | Optional                                                                   | 6/6  |
|                   | AAI must be six numeric characters                                         |      |
| SDN               | Optional                                                                   | 1/30 |

| Must be 1-30 alphanumeric characters Must be 13, 14, or 15 alphanumeric characters if the AAA is not in the SDN_AAA table  ACRN Optional 2/2  Must be 2 alphanumeric characters  Must be 2 alphanumeric characters  Must be 3, 14, or 15 alphanumeric characters if the AAA is in the SDN_AAA table  Must be 2 alphanumeric characters  Must be 4N, 4N2A, 1A3AN, "NONE," or "NONE" NN Must be 4N or 4N2A  Part Number Mandatory 1/32  Part Number Mandatory 2/2  Quantity Shipped Mandatory 2/2  Quantity Shipped Mandatory 2/2  Unit of Measure Mandatory 2/70  Price Mandatory 2/70  Price Mandatory 2/70  Price Mandatory 3/616  SDN Optional 1/30  Must be 1-30 alphanumeric characters if the AAA is not in the SDN_AAA table Must be 13, 14, or 15 alphanumeric characters if the AAA is not in the SDN_AAA table Must be 9, 13, 14, or 15 alphanumeric characters if the AAA is not in the SDN_AAA table  ACRN Optional 2/2  AAI Optional 6/6  Total System Generated 0ptional 6/6  Condition 1/2000  GFE Conditional 1/1  Will be "V" or "N." Defaults to "N." Available for MOCAS only.  MILSTRIP Number Optional 1/15 |                  |         |                                                                                                    | ı       |
|----------------------------------------------------------------------------------------------------|------------------|---------|----------------------------------------------------------------------------------------------------|---------|
| Must be 2 alphanumeric characters   4/6                                                                                                    |                  | One Pay | Must be 13, 14, or 15 alphanumeric characters if the AAA is not in the SDN_AAA table  Must be 9, 13, 14, or 15 alphanumeric characters if the |         |
| Item No.     Mandatory     4/6       MOCAS One Pay     Must be 4N, 4N2A, 1A3AN, "NONE," or "NONE" NN Must be 4N or 4N2A     1/32       Part Number     Mandatory     1/32       Type     Mandatory     2/2       Quantity Shipped     Mandatory     0.2/8.2       UofM Code     Mandatory     2/70       Price     Mandatory     0.06/16       SDN     Optional     1/30       Must be 1-30 alphanumeric characters     Must be 1-30 alphanumeric characters if the AAA is not in the SDN_AAA table     AMIST be 9, 13, 14, or 15 alphanumeric characters if the AAA is not in the SDN_AAA table       ACRN     Optional     2/2       AAI     Optional     6/6       Total     System Generated     .06/9.6       Description     Condition     1/2000       GFE     Conditional     1/1       Will be "Y" or "N." Defaults to "N." Available for MOCAS only.     1/1       Advice Code     Optional     1/1       Available for MOCAS only     1/1                                                                                                    | ACRN             |         | Optional                                                                                                    | 2/2     |
| MOCAS One Pay Must be 4N, 4N2A, 1A3AN, "NONE," or "NONE" NN Must be 4N or 4N2A  Part Number Mandatory 1/32  Type Mandatory 2/2  Quantity Shipped Mandatory 0.2/8.2  UofM Code Mandatory 2/70  Price Mandatory 2/70  Price Mandatory 0.06/16  SDN Optional 1/30  Must be 1-30 alphanumeric characters Must be 13, 14, or 15 alphanumeric characters if the AAA is not in the SDN_AAA table Must be 9, 13, 14, or 15 alphanumeric characters if the AAA is not in the SDN_AAA table  ACRN Optional 2/2  AAI Optional 6/6  Total System Generated 0.06/9.6  Quantity times Unit Price  Description Condition 1/2000  GFE Conditional 1/1  Will be "Y" or "N." Defaults to "N." Available for MOCAS only.  Advice Code Optional 1/1  Available for MOCAS only                                                                                                    |                  |         | Must be 2 alphanumeric characters                                                                                                    |         |
| One PayMust be 4N or 4N2APart NumberMandatory1/32TypeMandatory2/2Quantity ShippedMandatory0.2/8.2UofM CodeMandatory2/2Unit of MeasureMandatory2/70PriceMandatory.06/16SDNOptional1/30Must be 1-30 alphanumeric charactersMust be 1-30 alphanumeric characters if the AAA is not in the SDN_AAA tableMust be 9, 13, 14, or 15 alphanumeric characters if the AAA is in the SDN_AAA table2/2ACRNOptional2/2AAIOptional6/6TotalSystem Generated.06/9.6DescriptionCondition1/2000GFEConditional1/1Will be "Y" or "N." Defaults to "N." Available for MOCAS only1/1Advice CodeOptional1/1Available for MOCAS only1/1                                                                                                    | Item No.         |         | Mandatory                                                                                                    | 4/6     |
| Type Mandatory 2/2  Quantity Shipped Mandatory 0.2/8.2  UofM Code Mandatory 2/2  Unit of Measure Mandatory 2/70  Price Mandatory .06/16  SDN Optional 1/30  Must be 1-30 alphanumeric characters Must be 13, 14, or 15 alphanumeric characters if the AAA is not in the SDN_AAA table Must be 9, 13, 14, or 15 alphanumeric characters if the AAA is not in the SDN_AAA table  ACRN Optional 2/2  AAI Optional 6/6  Total System Generated .06/9.6  Quantity times Unit Price  Description Condition 1/2000  GFE Conditional 1/1  Will be "Y" or "N." Defaults to "N." Available for MOCAS only.  Advice Code Optional 1/1  Available for MOCAS only                                                                                                    |                  |         |                                                                                                    |         |
| Quantity Shipped Mandatory 0.2/8.2 UofM Code Mandatory 2/2 Unit of Measure Mandatory 2/70 Price Mandatory .06/16 SDN Optional 1/30  Must be 1-30 alphanumeric characters Must be 13, 14, or 15 alphanumeric characters if the AAA is not in the SDN_AAA table Must be 9, 13, 14, or 15 alphanumeric characters if the AAA is not in the SDN_AAA table  ACRN Optional 2/2  AAI Optional 6/6  Total System Generated .06/9.6  Quantity times Unit Price  Description Condition 1/2000 GFE Conditional 1/1  Will be "Y" or "N." Defaults to "N." Available for MOCAS only.  Advice Code Optional 1/1  Available for MOCAS only                                                                                                    | Part Number      |         | Mandatory                                                                                                    | 1/32    |
| UofM Code Mandatory 2/2 Unit of Measure Mandatory 2/70 Price Mandatory .06/16 SDN Optional 1/30  Must be 1-30 alphanumeric characters Must be 13, 14, or 15 alphanumeric characters if the AAA is not in the SDN_AAA table Must be 9, 13, 14, or 15 alphanumeric characters if the AAA is in the SDN_AAA table  ACRN Optional 2/2  AAI Optional 6/6  Total System Generated .06/9.6  Quantity times Unit Price  Description Condition 1/2000 GFE Conditional 1/1  Will be "Y" or "N." Defaults to "N." Available for MOCAS only.  Advice Code Optional 1/1  Available for MOCAS only                                                                                                    | Туре             |         | Mandatory                                                                                                    | 2/2     |
| Unit of Measure Mandatory 2/70  Price Mandatory .06/16  SDN Optional 1/30  Must be 1-30 alphanumeric characters Must be 13, 14, or 15 alphanumeric characters if the AAA is not in the SDN_AAA table Must be 9, 13, 14, or 15 alphanumeric characters if the AAA is in the SDN_AAA table  ACRN Optional 2/2  AAI Optional 6/6  Total System Generated .06/9.6  Quantity times Unit Price  Description Condition 1/2000  GFE Conditional 1/1  Will be "Y" or "N." Defaults to "N." Available for MOCAS only.  Advice Code Optional 1/1  Available for MOCAS only                                                                                                    | Quantity Shipped |         | Mandatory                                                                                                    | 0.2/8.2 |
| Price Mandatory .06/16  SDN Optional 1/30  Must be 1-30 alphanumeric characters Must be 13, 14, or 15 alphanumeric characters if the AAA is not in the SDN_AAA table Must be 9, 13, 14, or 15 alphanumeric characters if the AAA is in the SDN_AAA table  ACRN Optional 2/2  AAI Optional 6/6  Total System Generated .06/9.6  Quantity times Unit Price  Description Condition 1/2000  GFE Conditional 1/1  Will be "Y" or "N." Defaults to "N." Available for MOCAS only.  Advice Code Optional 1/1  Available for MOCAS only                                                                                                    | UofM Code        |         | Mandatory                                                                                                    | 2/2     |
| SDN Optional 1/30  Must be 1-30 alphanumeric characters Must be 13, 14, or 15 alphanumeric characters if the AAA is not in the SDN_AAA table Must be 9, 13, 14, or 15 alphanumeric characters if the AAA is in the SDN_AAA table  ACRN Optional 2/2  AAI Optional 6/6  Total System Generated .06/9.6  Quantity times Unit Price  Description Condition 1/2000  GFE Conditional 1/1  Will be "Y" or "N." Defaults to "N." Available for MOCAS only.  Advice Code Optional 1/1  Available for MOCAS only                                                                                                    | Unit of Measure  |         | Mandatory                                                                                                    | 2/70    |
| Must be 1-30 alphanumeric characters Must be 13, 14, or 15 alphanumeric characters if the AAA is not in the SDN_AAA table Must be 9, 13, 14, or 15 alphanumeric characters if the AAA is in the SDN_AAA table  ACRN Optional Optional 6/6  Total System Generated Quantity times Unit Price  Description Condition 1/2000  GFE Conditional 1/1 Will be "Y" or "N." Defaults to "N." Available for MOCAS only.  Advice Code Optional Available for MOCAS only                                                                                                    | Price            |         | Mandatory                                                                                                    | .06/16  |
| One Pay is not in the SDN_AAA table Must be 9, 13, 14, or 15 alphanumeric characters if the AAA is not in the SDN_AAA table  ACRN Optional 2/2  AAI Optional 6/6  Total System Generated .06/9.6  Quantity times Unit Price  Description Condition 1/2000  GFE Conditional 1/1  Will be "Y" or "N." Defaults to "N." Available for MOCAS only.  Advice Code Optional 1/1  Available for MOCAS only                                                                                                    | SDN              |         | Optional                                                                                                    | 1/30    |
| AAI Optional 6/6  Total System Generated .06/9.6  Quantity times Unit Price  Description Condition 1/2000  GFE Conditional 1/1  Will be "Y" or "N." Defaults to "N." Available for MOCAS only.  Advice Code Optional 1/1  Available for MOCAS only                                                                                                    |                  | One Pay | Must be 13, 14, or 15 alphanumeric characters if the AAA is not in the SDN_AAA table Must be 9, 13, 14, or 15 alphanumeric characters if the  |         |
| Total System Generated .06/9.6  Quantity times Unit Price  Description Condition 1/2000  GFE Conditional 1/1  Will be "Y" or "N." Defaults to "N." Available for MOCAS only.  Advice Code Optional 1/1  Available for MOCAS only                                                                                                    | ACRN             |         | Optional                                                                                                    | 2/2     |
| Quantity times Unit Price  Description Condition 1/2000  GFE Conditional 1/1  Will be "Y" or "N." Defaults to "N." Available for MOCAS only.  Advice Code Optional 1/1  Available for MOCAS only                                                                                                    | AAI              |         | Optional                                                                                                    | 6/6     |
| Description Condition 1/2000  GFE Conditional 1/1  Will be "Y" or "N." Defaults to "N." Available for MOCAS only.  Advice Code Optional 1/1  Available for MOCAS only                                                                                                    | Total            |         | System Generated                                                                                                    | .06/9.6 |
| GFE Conditional 1/1  Will be "Y" or "N." Defaults to "N." Available for MOCAS only.  Advice Code Optional 1/1  Available for MOCAS only                                                                                                    |                  |         | Quantity times Unit Price                                                                                                    |         |
| Will be "Y" or "N." Defaults to "N." Available for MOCAS only.  Advice Code Optional 1/1  Available for MOCAS only                                                                                                    | Description      |         | Condition                                                                                                    | 1/2000  |
| MOCAS only.  Advice Code Optional 1/1  Available for MOCAS only                                                                                                    | GFE              |         | Conditional                                                                                                    | 1/1     |
| Available for MOCAS only                                                                                                    |                  |         |                                                                                                    |         |
| •                                                                                                    | Advice Code      |         | Optional                                                                                                    | 1/1     |
| MILSTRIP Number Optional 1/15                                                                                                    |                  |         | Available for MOCAS only                                                                                                    |         |
|                                                                                                    | MILSTRIP Number  | er      | Optional                                                                                                    | 1/15    |

|                   | Available for MOCAS only                                                               |      |
|-------------------|----------------------------------------------------------------------------------------|------|
| MILSTRIP Quantity | Conditional                                                                            | 1/11 |
|                   | Mandatory if MILSTRIP Number entered. Available for MOCAS 1/11, EBS 1/11, One Pay 1/8. |      |

# 2.9 ACRN Tab

The following rules are applied:

- If multiple ACRN information is entered on the ACRN tab, a single ACRN may not be entered on the CLIN/SLIN tab.
- If multiple ACRN information is entered on the ACRN tab, the ACRN amount total must balance with the Line Item total.

| Label       | Entry Requirement                                                                                                    | Size     |
|-------------|----------------------------------------------------------------------------------------------------|----------|
| CLIN        | Pre-populated                                                                                                    | 4/6      |
|             | Pre-populated from the previous entry for view purposes only                                                                                                    |          |
| CLIN Amount | System Generated                                                                                                    | 0.2/12.2 |
|             | System generated from the Quantity X Price on Event tab                                                                                                    |          |
| ACRN Amount | System Generated                                                                                                    | 0.2/12.2 |
|             | System generated from the total of the ACRN Amounts                                                                                                    |          |
| Difference  | System Generated                                                                                                    | 0.2/12.2 |
|             | Calculated as the CLIN Amount minus the ACRN Amount                                                                                                    |          |
| ACRN        | Optional                                                                                                    | 2/2      |
| ACRN Amount | Conditional                                                                                                    | 0.2/12.2 |
|             | Mandatory if the ACRN is entered. This amount represents the total amount to be paid against a particular ACRN by the entitlement system. Can be a negative amount; negative sign (-) included in field size. |          |

# Misc. Amounts Tab

| Label                 | Entry Requirement                                                                        | Size    |
|-----------------------|------------------------------------------------------------------------------------------|---------|
| Misc. Fee             | Optional                                                                                 | 1/15    |
|                       | Availability/Display/Number of entries controlled by PSS edits. If MOCAS, 1/2.           |         |
| Misc. Fee Price       | Conditional                                                                              | 0.1/9.2 |
|                       | Mandatory if Misc. Fee entered                                                           |         |
| Description           | Conditional                                                                              | 1/2000  |
|                       | Mandatory if Misc. Fee entered                                                           |         |
| Misc. Allowance       | Optional                                                                                 | 1/11    |
|                       | Availability/Display/Number of entries controlled by PSS edits. Not available for MOCAS. |         |
| Misc. Allowance Price | Conditional                                                                              | 0.1/9.2 |
|                       | Mandatory if Misc. Allowance entered                                                     |         |
| Description           | Conditional                                                                              | 1/2000  |
|                       | Mandatory if Misc. Allowance entered                                                     |         |
| Tax                   | Optional                                                                                 | 1/10    |
|                       | Availability/Display/Number of entries controlled by PSS edits. Not available for MOCAS. |         |
| Tax Price             | Conditional                                                                              | 0.1/9.2 |
|                       | Mandatory if Misc. Tax entered                                                           |         |
| Description           | Conditional                                                                              | 1/2000  |
|                       | Mandatory if Misc. Tax entered                                                           |         |

# 2.10 Document Submission

# Misc. Info Tab

| Label       | Entry Requirement       | Size   |
|-------------|-------------------------|--------|
| Comments    | Conditional             | 1/2000 |
|             | Mandatory for rejection |        |
| Attachments | Optional                | 6 MB   |
|             |                         |        |

#### **Header Tab**

| Label       | Entry Requirement                           | Size  |
|-------------|---------------------------------------------|-------|
| Date Signed | Mandatory                                   | 10/10 |
|             | Defaults to system date; cannot be modified |       |
| Signature   | Mandatory                                   | 1/64  |

Signature at this point locks the form. Any optional data elements not completed prior to signature may not be completed after signature. Vendor has to select return to undo data capture and recreate the form.

### 2.11 Duplicate Validation

When the user attempts to Submit or Resubmit a document, a warning validation will occur to determine if the current document is a possible duplicate. If this is the case, a popup with a warning message will appear.

If the user selects 'OK' then the document will be submitted/resubmitted according to current guidelines. By clicking 'Cancel' on the validation warning popup, the user will be returned to the document creation screen. Here they will now have access to a link (View Validation Warnings) which allows access to the warning messages.

#### **Scenarios For Prompt of Duplicate Message:**

- NOTE: The new warning validation will not impact the current exact duplicate validation.
- Primary key = Request/Invoice/Voucher number depending on document type.
- If the last character of the primary key is a letter, the system will check to see if the value, minus the final character, has been previously used for the same Contract Number / Delivery Order Number.
- If a previous submission exists in a non-voided state, the system will check to see if the gross amounts of the two documents are the same. If so, the warning message will be issued.
- If this check passes, the system will then validate against the same Delivery Date, Service Start / End dates or Period To / From dates and matching CLIN values to include quantity and cost.

#### 2.12 Status

When the Invoice 2n1 is created, the document's status is "Submitted."

# **3 Document Inspection**

This is an optional workflow step. The Inspector acts as a first point of review within the government workflow process. The Inspector does not have the capability to adjust the quantity accepted or the approved dollar amount. If the Inspector believes there is an error, they must work with the Vendor to resolve it.

The Inspector is able to:

- Inspect the document.
- Reject the document to the Initiator.
- Enter Multiple ACRN information.

#### **Header Tab**

| Label               | Entry Requirement                                                                  | Size  |
|---------------------|------------------------------------------------------------------------------------|-------|
| Inspected           | Conditional                                                                        | 1/1   |
| Reject to Initiator | Conditional                                                                        | 1/1   |
|                     | One of the two must be checked before document submission/rejection can take place |       |
| Date Received       | Mandatory                                                                          | 10/10 |

# 3.1 Address Tab

The Inspector may **not** adjust any data on the address tab.

## **Line Item Tab**

| Label | Entry Requirement                  | Size |
|-------|------------------------------------|------|
| SDN   | Optional                           | 1/30 |
|       | Entry available for each Line Item |      |
| ACRN  | Optional                           | 2/2  |
|       | Entry available for each Line Item |      |

# 3.2 ACRN Tab

The following rules are applied:

- If multiple ACRN information is entered on the ACRN tab, a single ACRN may not be entered on the Line Item tab.
- If multiple ACRN information is entered on the ACRN tab, the ACRN amount total must balance with the Line Item total.

| Label       | Entry Requirement                                                                                                    | Size     |
|-------------|----------------------------------------------------------------------------------------------------|----------|
| CLIN        | Pre-populated                                                                                                    | 4/6      |
|             | Pre-populated from the previous entry for view purposes only                                                                                                    |          |
| CLIN Amount | System Generated                                                                                                    | 0.2/12.2 |
|             | System generated from the Quantity X Price on Event tab                                                                                                    |          |
| ACRN Amount | System Generated                                                                                                    | 0.2/12.2 |
|             | System generated from the total of the ACRN Amounts                                                                                                    |          |
| Difference  | System Generated                                                                                                    | 0.2/12.2 |
|             | Calculated as the CLIN Amount minus the ACRN Amount                                                                                                    |          |
| ACRN        | Optional                                                                                                    | 2/2      |
| ACRN Amount | Conditional                                                                                                    | 0.2/12.2 |
|             | Mandatory if the ACRN is entered. This amount represents the total amount to be paid against a particular ACRN by the entitlement system. Can be a negative amount; negative sign (-) included in field size. |          |

# Misc. Info Tab

| Label       | Entry Requirement                                                       | Size   |
|-------------|-------------------------------------------------------------------------|--------|
| Comments    | Conditional                                                             | 1/2000 |
|             | Mandatory for recommendation of approval of reduced amount or rejection |        |
| Attachments | Optional                                                                | 6 MB   |
|             |                                                                         |        |

#### 3.3 Status

Following inspection, the status is "Inspected."

# **4 Document Acceptance**

This is a MANDATORY workflow step. The Acceptor acts as the Government Approver and locks the approved amount for payment. The Acceptor does not have the capability to adjust the quantity accepted or the approved dollar amount. If the Acceptor believes there is an error, they must work with the Vendor/Inspector as appropriate to resolve it.

The Acceptor is able to:

- Approve the document.
- Reject the document to the Initiator.
- Enter Multiple ACRN information.

#### **Header Tab**

| Label           | Entry Requirement                                                                                                    | Size  |
|-----------------|----------------------------------------------------------------------------------------------------|-------|
| Acceptance Date | Mandatory                                                                                                    | 10/10 |
|                 | Pre-populated with Inspection date if document has been Inspected; System date otherwise; changeable by Acceptor to Not Later Than current date. |       |
| Signature Date  | Mandatory                                                                                                    | 10/10 |
|                 | Pre-populated with system date when signature applied to document                                                                                |       |
| Signature       | Conditional                                                                                                    | 1/64  |
|                 | Not available on rejections                                                                                                    | _     |

• On the Final Invoice the ACO is not allowed to select the Partial Approval option.

## 4.1 Address Tab

# **Line Item Detail**

| Label | Entry Requirement                  | Size |
|-------|------------------------------------|------|
| SDN   | Optional                           | 1/30 |
|       | Entry available for each Line Item |      |
| ACRN  | Optional                           | 2/2  |
|       | Entry available for each Line Item |      |

# 4.2 ACRN Tab

The following rules are applied:

- If multiple ACRN information is entered on the ACRN tab, a single ACRN may not be entered on the Line Item tab.
- If multiple ACRN information is entered on the ACRN tab, the ACRN amount total must balance with the Line Item total.

| Label       | Entry Requirement                                                                                                    | Size     |
|-------------|----------------------------------------------------------------------------------------------------|----------|
| CLIN        | Pre-populated                                                                                                    | 4/6      |
|             | Pre-populated from the previous entry for view purposes only.                                                                                                    |          |
| CLIN Amount | System Generated                                                                                                    | 0.2/12.2 |
|             | System generated from the Quantity X Price on Event tab.                                                                                                    |          |
| ACRN Amount | System Generated                                                                                                    | 0.2/12.2 |
|             | System generated from the total of the ACRN Amounts.                                                                                                    |          |
| Difference  | System Generated                                                                                                    | 0.2/12.2 |
|             | Calculated as the CLIN Amount minus the ACRN Amount.                                                                                                    |          |
| ACRN        | Optional                                                                                                    | 2/2      |
| ACRN Amount | Conditional                                                                                                    | 0.2/12.2 |
|             | Mandatory if the ACRN is entered. This amount represents the total amount to be paid against a particular ACRN by the entitlement system. Can be a negative amount; negative sign (-) included in field size. |          |

#### Misc. Info Tab

| Label       | Entry Requirement       | Size   |
|-------------|-------------------------|--------|
| Comments    | Conditional             | 1/2000 |
|             | Mandatory for rejection |        |
| Attachments | Optional                | 6 MB   |
|             |                         |        |

## 4.3 Status

- When the document is accepted by the Service Acceptor, without an LPO, for an EDI capable system, the status is "Processed."
- When the document is accepted by the Service Acceptor, with or without an LPO, for a non-EDI capable system, the status is "Accepted."
- DISA Telecom: After acceptance of the document, WAWF will forward a standard accept/approval transaction to the pay location code if the pay location code is signed up to receive that transaction. The document will move to the pay office's history folder in an 'Extracted' status.

# 5 Document Pre-Certification

This is an optional workflow step. The LPO Reviewer provides a point for the certification of funds associated with the payment request. If the LLA entry is mandatory for the Entitlement System, it must be entered at this step. The LPO Reviewer does not have the capability to adjust the quantity accepted. If the LPO Reviewer believes there is an error they must work with the Vendor/Inspector/Service Acceptor, as appropriate to resolve it.

The LPO Reviewer is able to:

- Recommend certify the document.
- Recommend reject the document to the Initiator.
- Enter Multiple ACRN information.

#### 5.1 Header Tab

| Label              | Entry Requirement | Size |
|--------------------|-------------------|------|
| Recommend Document | Mandatory         | 1/1  |

| Certified            |                                                                       |  |
|----------------------|-----------------------------------------------------------------------|--|
| Recommended Document |                                                                       |  |
| Rejected             |                                                                       |  |
|                      | The user must select one of the actions to be applied to the document |  |

A "Populate Accounting Data from Template" button is provided on the Header tab for One Pay only. Only those accounting entries pertaining to the role selecting the template will be prepopulated.

For contract documents, the "template" will be retrieved based on the:

- Same document type
- Same Contract Number / Delivery Order Number combination
- When pay office is DMDC the contract number will match the first 13 positions of the pseudo-PIIN.
- Must have been worked by a user at the location code for the same role as the current user
- Example: both documents must be accepted at FU4417
- Document must be in a Processed, Paid, or myInvoice status

Line Item entries on the target document that match entries on the selected template document will be pre-populated.

The accounting data populated will be based on the last accounting data added/updated on the document. For example, if the Acceptor added a AAI as '111111', and the LPO changed it to '222222', then when that document is used as a template by any role, Acceptor or LPO, it will bring over the '222222' that the LPO entered.

If accounting data is being populated from a template, it will overwrite the existing accounting data. For example, if line item 0001 has an ACRN AA on it added by the Initiator. If the Acceptor chooses to populate accounting data from a template and grabs a document with line item 0001 with an ACRN ZZ on it, then the current document will now have line item 0001 with an ACRN ZZ on it (AA is now gone).

#### 5.2 Address Tab

LPO Reviewer unable to modify Address Tab.

# 5.3 Line Item Tab

| Label | Entry Requirement                  | Size |
|-------|------------------------------------|------|
| SDN   | Optional                           | 1/30 |
|       | Entry available for each Line Item |      |
| ACRN  | Optional                           | 2/2  |
|       | Entry available for each Line Item |      |

# 5.4 ACRN Tab

The following rules are applied:

- If multiple ACRN information is entered on the ACRN tab, a single ACRN may not be entered on the Line Item tab.
- If multiple ACRN information is entered on the ACRN tab, the ACRN amount total must balance with the Line Item total.

| Label       | Entry Requirement                                                                                                    | Size     |
|-------------|----------------------------------------------------------------------------------------------------|----------|
| CLIN        | Pre-populated                                                                                                    | 4/6      |
|             | Pre-populated from the previous entry for view purposes only                                                                                                    |          |
| CLIN Amount | System Generated                                                                                                    | 0.2/12.2 |
|             | System generated from the Quantity X Price on Event tab                                                                                                    |          |
| ACRN Amount | System Generated                                                                                                    | 0.2/12.2 |
|             | System generated from the total of the ACRN Amounts                                                                                                    |          |
| Difference  | System Generated                                                                                                    | 0.2/12.2 |
|             | Calculated as the CLIN Amount minus the ACRN Amount                                                                                                    |          |
| ACRN        | Optional                                                                                                    | 2/2      |
| ACRN Amount | Conditional                                                                                                    | 0.2/12.2 |
|             | Mandatory if the ACRN is entered. This amount represents the TOTAL amount to be paid against a particular ACRN by the entitlement system. Can be a negative amount; negative sign (-) included in field size |          |

# 5.5 Long Line of Accounting

The LPO Reviewer may enter the LLA at either the line level or the document level. Entry of the LLA is restricted to ONE PAY only. The ability to enter the LLA, and which fields are available for the LLA, is dependent on the payment system specific (PSS) edits.

# LLA Tab

| Label                 | Entry Requirement                                                                                                    | Size |
|-----------------------|----------------------------------------------------------------------------------------------------|------|
| Help Links            |                                                                                                    |      |
|                       | One Pay: Click the Help Links link and the four available Help links are displayed:  TFO LOA Crosswalks  LPO Training  LPO Checklist  One Pay TFS AAI Listing  These Links will be parameter driven as requested by the PMO. |      |
| Line or Document      | Mandatory                                                                                                    | 1/1  |
| Agency Qual Code      | Mandatory                                                                                                    | 2/2  |
|                       | Defaults to DD                                                                                                    |      |
| Department Indicator  | Optional                                                                                                    | 1/2  |
|                       | One Pay: If the AAA is in TFS_AAAIs table, the Department Indicator is optional. If the AAA is not in TFS_AAAIs table, the Department Indicator is mandatory.                                                                |      |
| Transfer from Dept    | Optional                                                                                                    | 1/2  |
| Fiscal Year Indicator | Optional                                                                                                    | 1/4  |
|                       | One Pay: If the AAA is in TFS_AAAIs table, the Fiscal Year Indicator is optional. If the AAA is not in TFS_AAAIs table, the Fiscal Year Indicator is mandatory.                                                              |      |
| Basic Symbol Number   | Optional                                                                                                    | 1/4  |
|                       | One Pay: If the AAA is in TFS_AAAIs table, the Basic Symbol Number is optional. If the AAA is not in TFS_AAAIs table, the Basic Symbol Number is mandatory.                                                                  |      |
| Limit/Sub Head        | Optional                                                                                                    | 1/4  |
| Fund Code             | Optional                                                                                                    | 1/2  |
| Op Ag Cd/Fund Ad      | Optional                                                                                                    | 1/2  |

| Allot Serial Number  | Optional                                                                                                    | 1/5  |
|----------------------|----------------------------------------------------------------------------------------------------|------|
| Act Addr Cd/UIC      | Optional                                                                                                    | 1/6  |
| Prog Element Cd      | Optional                                                                                                    | 1/12 |
| Proj Tsk/Bud Subl    | Optional                                                                                                    | 1/8  |
| Def Ag Alloc Recp    | Optional                                                                                                    | 1/2  |
| Job Work Order Code  | Optional                                                                                                    | 1/8  |
| Sub-Allot Receipt    | Optional                                                                                                    | 1/1  |
| Work Cnt Receipt     | Optional                                                                                                    | 1/6  |
| Maj Reimb Src Cd     | Optional                                                                                                    | 1/1  |
| Reimb Source Code    | Optional                                                                                                    | 1/3  |
| Cust Ind/MPC         | Optional                                                                                                    | 1/6  |
| Object Class         | Optional                                                                                                    | 1/5  |
| Govt/Pub Sec ID      | Optional                                                                                                    | 1/1  |
| Foreign Currency Cd  | Optional                                                                                                    | 1/4  |
| Prog/Planning Cd     | Optional                                                                                                    | 1/4  |
| Spec Int/Prog Cost   | Optional                                                                                                    | 1/2  |
| Cost Code            | Optional                                                                                                    | 1/13 |
| Cost Alloc Code      | Optional                                                                                                    | 1/8  |
| Classification Cd    | Optional                                                                                                    | 1/9  |
| DoD BACC Shrthd      | Optional                                                                                                    | 1/6  |
| Doc Record Ref Id    | Conditional                                                                                                    | 1/15 |
|                      | One Pay: Mandatory. Must be 13, 14 or 15 alphanumeric characters if the AAA is not in the SDN_AAA table. Must be 9,13, 14 or 15 alphanumeric characters if the AAA is in the SDN_AAA table. |      |
| ACRN                 | Conditional                                                                                                    | 2/2  |
|                      | One Pay: Mandatory                                                                                                    |      |
| Agency Accounting Id | Conditional                                                                                                    | 6/6  |
|                      | One Pay: Mandatory                                                                                                    |      |
| IFS No               | Optional                                                                                                    | 1/18 |
| Transaction Type     | Optional                                                                                                    | 1/3  |
| FMS Case No (1-3)    | Optional                                                                                                    | 1/3  |

| FMS Case No (4-5) | Optional | 1/2 |
|-------------------|----------|-----|
| FMS Case No (6-8) | Optional | 1/3 |

#### 5.6 Misc. Info. Tab

| Label       | Entry Requirement                    | Size   |
|-------------|--------------------------------------|--------|
| Comments    | Conditional                          | 1/2000 |
|             | Mandatory for recommending rejection |        |
| Attachments | Optional                             | 6 MB   |
|             |                                      |        |

#### 5.7 Status

When the document is pre-certified by the LPO Reviewer and is destined for an EDI capable system the status is "Pre-certified."

# **6 Document Certification**

This is an optional workflow step. The LPO provides a point for the certification of funds associated with the payment request. If the LLA entry is mandatory for the entitlement system, it must be entered at this step. The LPO does not have the capability to adjust the quantity accepted. If the LPO believes there is an error they must work with the Vendor/Inspector/Service Acceptor, as appropriate to resolve it.

Upon opening a document as the LPO, if the User ID of the LPO is the same as the User ID of the Acceptor that worked the document, an error message will be given.

#### The LPO is able to:

- Certify the document.
- Reject the document to the Initiator.
- Enter Multiple ACRN information.

#### **Header Tab**

| Label     | Entry Requirement | Size  |
|-----------|-------------------|-------|
| Date      | Mandatory         | 10/10 |
| Signature | Mandatory         | 1/64  |

A "Populate Accounting Data from Template" button is provided on the Header tab for One Pay only. Only those accounting entries pertaining to the role selecting the template will be prepopulated.

For contract documents, the "template" will be retrieved based on the:

- Same document type
- Same Contract Number / Delivery Order Number combination
- When pay office is DMDC the contract number will match the first 13 positions of the pseudo-PIIN.
- Must have been worked by a user at the location code for the same role as the current user
- Example: both documents must be accepted at FU4417
- Document must be in a Processed, Paid, or myInvoice status

Line Item entries on the target document that match entries on the selected template document will be pre-populated.

The accounting data populated will be based on the last accounting data added/updated on the document. For example, if the Acceptor added a AAI as '111111', and the LPO changed it to '222222', then when that document is used as a template by any role, Acceptor or LPO, it will bring over the '222222' that the LPO entered.

If accounting data is being populated from a template, it will overwrite the existing accounting data. For example, if line item 0001 has an ACRN AA on it added by the Initiator. If the Acceptor chooses to populate accounting data from a template and grabs a document with line item 0001 with an ACRN ZZ on it, then the current document will now have line item 0001 with an ACRN ZZ on it (AA is now gone).

#### 6.1 Address Tab

The LPO is unable to modify Address Tab.

| Label | Entry Requirement                  | Size |
|-------|------------------------------------|------|
| SDN   | Optional                           | 1/30 |
|       | Entry available for each Line Item |      |
| ACRN  | Optional                           | 2/2  |
|       | Entry available for each Line Item |      |

# 6.2 ACRN Tab

The following rules are applied:

- If multiple ACRN information is entered on the ACRN tab, a single ACRN may not be entered on the Line Item tab.
- If multiple ACRN information is entered on the ACRN tab, the ACRN amount total must balance with the Line Item total.

| Label       | Entry Requirement                                                                                                    | Size     |
|-------------|----------------------------------------------------------------------------------------------------|----------|
| CLIN        | Pre-populated                                                                                                    | 4/6      |
|             | Pre-populated from the previous entry for view purposes only                                                                                                    |          |
| CLIN Amount | System Generated                                                                                                    | 0.2/12.2 |
|             | System generated from the Quantity X Price on Event tab                                                                                                    |          |
| ACRN Amount | System Generated                                                                                                    | 0.2/12.2 |
|             | System generated from the total of the ACRN Amounts                                                                                                    |          |
| Difference  | System Generated                                                                                                    | 0.2/12.2 |
|             | Calculated as the CLIN Amount minus the ACRN Amount                                                                                                    |          |
| ACRN        | Optional                                                                                                    | 2/2      |
| ACRN Amount | Conditional                                                                                                    | 0.2/12.2 |
|             | Mandatory if the ACRN is entered. This amount represents the total amount to be paid against a particular ACRN by the entitlement system. Can be a negative amount; negative sign (-) included in field size. |          |

# 6.3 Long Line of Accounting

The LPO may enter the LLA at either the line level or the document level. Entry of the LLA is restricted to ONE-PAY only. The ability to enter the LLA, and which fields are available for the LLA, is dependent on the payment system specific (PSS) edits.

# LLA Tab

| Label                 | Entry Requirement                                                                                                    | Size |
|-----------------------|----------------------------------------------------------------------------------------------------|------|
| Help Links            |                                                                                                    |      |
|                       | One Pay: Click the Help Links link and the four available Help links are displayed:  TFO LOA Crosswalks  LPO Training  LPO Checklist  One Pay TFS AAI Listing  These Links will be parameter driven as requested by the PMO. |      |
| Line or Document      | Mandatory                                                                                                    | 1/1  |
| Agency Qual Code      | Mandatory                                                                                                    | 2/2  |
|                       | Defaults to DD                                                                                                    |      |
| Dept Indicator        | Optional                                                                                                    | 1/2  |
|                       | One Pay: If the AAA is in TFS_AAAIs table, the Department Indicator is optional. If the AAA is not in TFS_AAAIs table, the Department Indicator is mandatory.                                                                |      |
| Transfer from Dept    | Optional                                                                                                    | 1/2  |
| Fiscal Year Indicator | Optional                                                                                                    | 1/4  |
|                       | One Pay: If the AAA is in TFS_AAAIs table, the Fiscal Year Indicator is optional. If the AAA is not in TFS_AAAIs table, the Fiscal Year Indicator is mandatory.                                                              |      |
| Basic Symbol Number   | Optional                                                                                                    | 1/4  |
|                       | If the AAA is in TFS_AAAIs table, the Basic Symbol Number is optional. If the AAA is not in TFS_AAAIs table, the Basic Symbol Number is mandatory.                                                                           |      |
| Limit/Sub Head        | Optional                                                                                                    | 1/4  |
| Fund Code             | Optional                                                                                                    | 1/2  |
| Op Ag Cd/Fund Ad      | Optional                                                                                                    | 1/2  |
| Allot Serial Number   | Optional                                                                                                    | 1/5  |

| Act Addr Cd/UIC      | Optional                                                                                                    | 1/6  |
|----------------------|----------------------------------------------------------------------------------------------------|------|
| Prog Element Cd      | Optional                                                                                                    | 1/12 |
| Proj Tsk/Bud Subl    | Optional                                                                                                    | 1/8  |
| Def Ag Alloc Recp    | Optional                                                                                                    | 1/2  |
| Job Work Order Code  | Optional                                                                                                    | 1/8  |
| Sub-Allot Receipt    | Optional                                                                                                    | 1/1  |
| Work Cnt Receipt     | Optional                                                                                                    | 1/6  |
| Maj Reimb Src Cd     | Optional                                                                                                    | 1/1  |
| Reimb Source Code    | Optional                                                                                                    | 1/3  |
| Cust Ind/MPC         | Optional                                                                                                    | 1/6  |
| Object Class         | Optional                                                                                                    | 1/5  |
| Govt/Pub Sec ID      | Optional                                                                                                    | 1/1  |
| Foreign Currency Cd  | Optional                                                                                                    | 1/4  |
| Prog/Planning Cd     | Optional                                                                                                    | 1/4  |
| Spec Int/Prog Cost   | Optional                                                                                                    | 1/2  |
| Cost Code            | Optional                                                                                                    | 1/13 |
| Cost Alloc Code      | Optional                                                                                                    | 1/8  |
| Classification Cd    | Optional                                                                                                    | 1/9  |
| DoD BACC Shrthd      | Optional                                                                                                    | 1/6  |
| Doc Record Ref Id    | Conditional                                                                                                    | 1/15 |
|                      | One Pay: Mandatory. Must be 13, 14 or 15 alphanumeric characters if the AAA is not in the SDN_AAA table. Must be 9, 13, 14 or 15 alphanumeric characters if the AAA is in the SDN_AAA table. |      |
| ACRN                 | Conditional                                                                                                    | 1/2  |
|                      | One Pay: Mandatory                                                                                                    |      |
| Agency Accounting Id | Conditional                                                                                                    | 1/6  |
|                      | One Pay: Mandatory                                                                                                    |      |
| IFS No               | Optional                                                                                                    | 1/18 |
| Transaction Type     | Optional                                                                                                    | 1/3  |
| FMS Case No (1-3)    | Optional                                                                                                    | 1/3  |
| FMS Case No (4-5)    | Optional                                                                                                    | 1/2  |

| FMS Case No (6-8) | Optional | 1/3 |
|-------------------|----------|-----|
| FMS Case No (6-8) | Optional | 1/  |

#### 6.4 Misc. Info Tab

| Label       | Entry Requirement       | Size   |
|-------------|-------------------------|--------|
| Comments    | Conditional             | 1/2000 |
|             | Mandatory for rejection |        |
| Attachments | Optional                | 6 MB   |
|             |                         |        |

## 6.5 Status

- When the document is certified by the LPO and is destined for an EDI capable system the status is "Processed."
- When the document is certified by the LPO and is not destined for an EDI capable system, the status is "Certified."

# 7 Payment Processing

This is a mandatory workflow step. The Payment Office is able to:

- Review the document if it does not come in EDI.
- Process the document if it does not come in EDI.
- View history if the document comes in EDI.
- Suspend the document.
- Reject the document to the Initiator.
- When a document has either myInvoice or Paid status, the Pay Official won't be able to manually update the status of the document. Yet, the Pay Official can use the "Recall" link to open the document in editable mode just for entering comments and attachments on the Misc. Info tab.

## 7.1 Header Tab

| Label        | Entry Requirement                                                                                                    | Size   |
|--------------|----------------------------------------------------------------------------------------------------|--------|
| Action Block | Mandatory                                                                                                    | 1/1    |
| Comments     | Conditional                                                                                                    | 1/2000 |
|              | Mandatory for rejection                                                                                               |        |
| Action block | Read only                                                                                                    | 1/1    |
|              | The check boxes are displayed only when status of the document is either myInvoice or Paid, and they are non-editable |        |

# 7.2 Address Tab

The Pay Clerk may not adjust any data on this tab.

## 7.3 Line Item Tab

The Pay Clerk may not adjust any data on this tab.

## 7.4 ACRN Tab

The Pay Official may not adjust any data on this tab.

## 7.5 ACRN Worksheet

The Pay Clerk may not adjust any data on this tab.

## 7.6 FMS Worksheet

The Pay Clerk may not adjust any data on this tab.

## 7.7 LLA Tab

The Pay Clerk may not adjust any data on this tab.

# Misc. Info Tab

| Label Entry Requirement Size | Label | Entry Requirement | Size |
|------------------------------|-------|-------------------|------|
|------------------------------|-------|-------------------|------|

| Comments    | Conditional             | 1/2000 |
|-------------|-------------------------|--------|
|             | Mandatory for rejection |        |
| Attachments | Optional                | 6 MB   |
|             |                         |        |

# 7.8 Status

- Following initial review by the Payment Office, the document's status is "Reviewed."
- Following processing by the Payment Office, the document's status is "Processed."
- Following suspension by the Payment Office, the document's status is "Suspended."